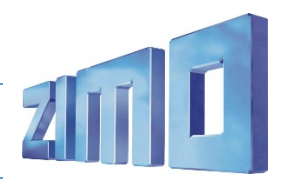

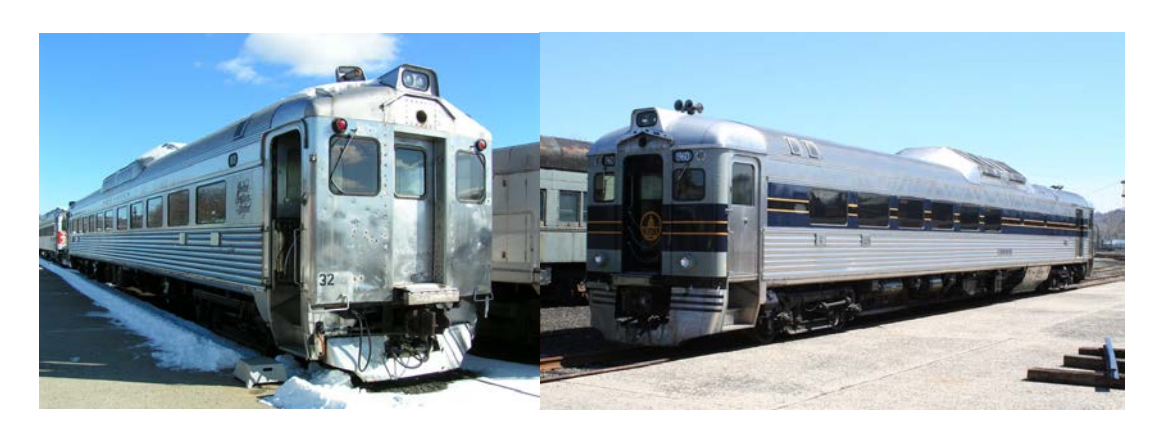

Das Budd Rail Diesel Car (Budd RDC) ist ein [dieselhydraulisch](https://de.wikipedia.org/wiki/Dieselhydraulischer_Antrieb) angetriebener [Triebwagen,](https://de.wikipedia.org/wiki/Triebwagen) der von der [Budd Company](https://de.wikipedia.org/wiki/Budd_%28Unternehmen%29) zwischen 1949 und 1962 für den Einsatz auf schwach genutzten Personenverkehrsverbindungen gebaut wurde.

## Source Wikipedia

## Projekt Einstellungen und Information:

- Der Decoder muss mindestens Software Version 36.0 aufweisen.
- Die Ditch Lights werden aktiviert, wenn eine Glocke oder ein Horn abgespielt wird (CV 393 Bit0 = 1 aktiviert Ditch Light, wenn eine Glocke abgespielt wird, CV 393 Bit1 = 1 aktiviert Ditch Light, wenn ein Horn abgespielt wird).
- Das Projekt beinhaltet verschiedene Hörner: RDC Horn(39), Nathan K3H Lang (40), Nathan K3H Kurz (41), Nathan K5LLA (42), Nathan M5 (43), Nathan M3 (44), Nathan P3 (45), Nathan P5 (46), Leslie RS3K (47), Leslie RS3L (48) und Leslie RS5T (49). Sie können ganz einfach die Hörner im ZIMO Sound Programmer (ZSP) wechseln oder setzen sie den Wert in CV 516 auf das Horn, welches sie bevorzugen. Die Werte dafür stehen in den Klammern. Weiteres können sie zwischen den Glocken wechseln, indem sie CV 513 von 38 auf 35, 36 oder 37 setzen.
- Auf Taste F6 kann der 2. Motor gestartet werden. Dies ist nur im stehenden Betrieb möglich.

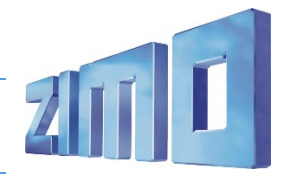

## **Budd Rail Diesel Car**

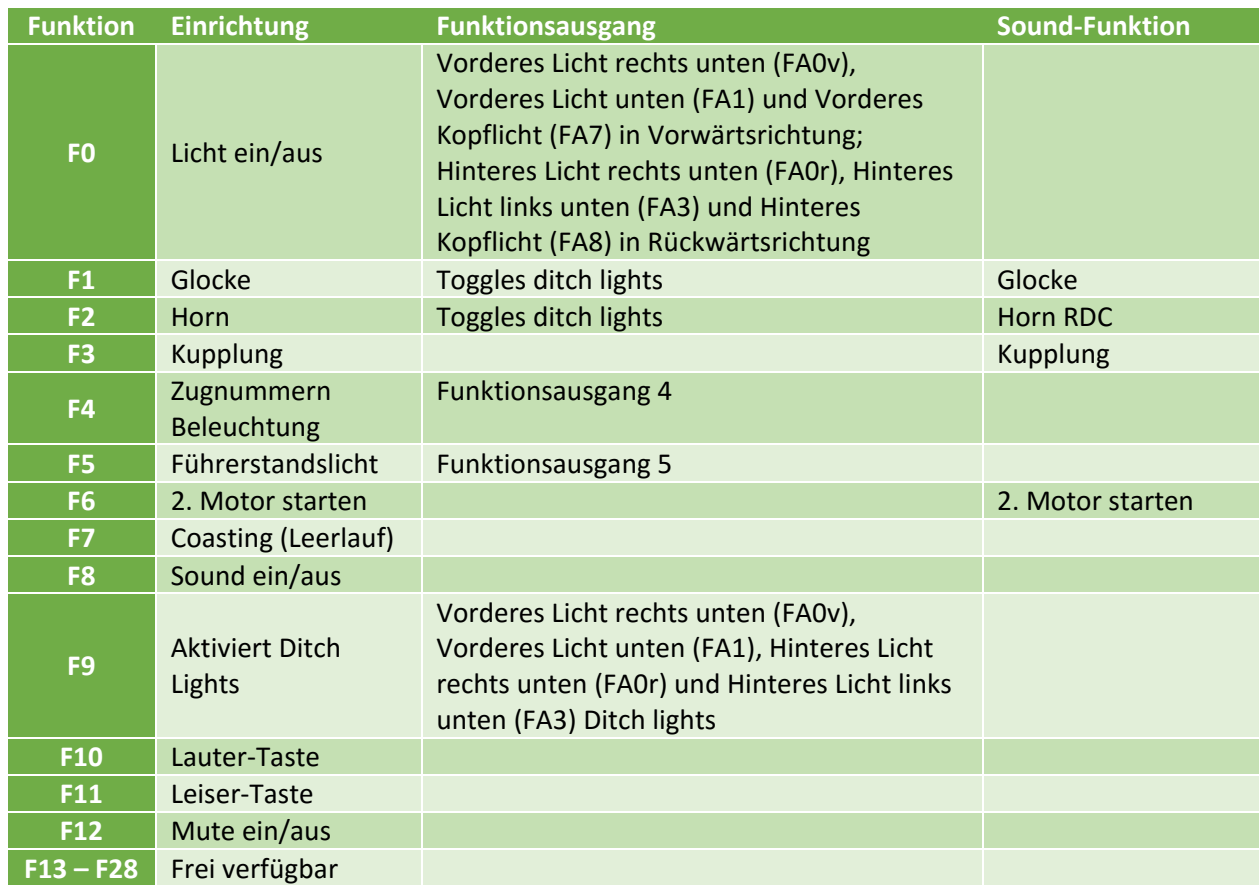

## Modified CVs:

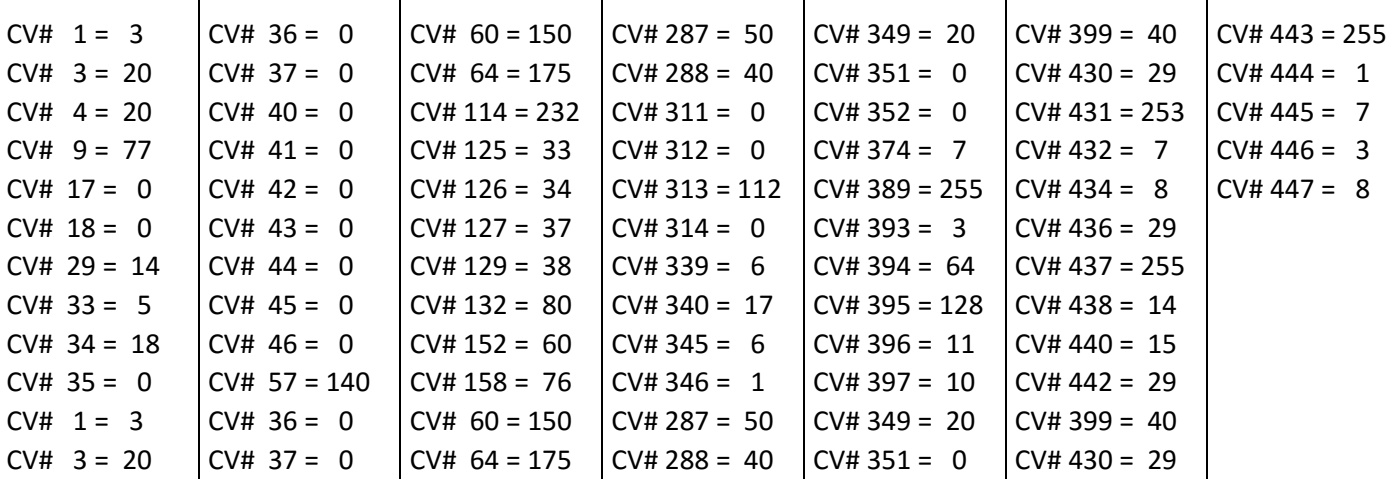